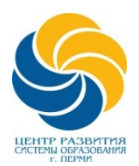

МАОУ ДПО «Центр развития системы образования» г.Перми 614036, г. Пермь,ул.Нефтяников,д.50 Тел.(342) 226-18-68, факс 226-16-86 ИНН/КПП 5905007033/590501001, E-mail: mail@crsoperm.ru Лицензия Серия 59Л01№ 04981 от 17.02.2016 г.

# **ИНФОРМАЦИОННОЕ ПИСЬМО**

## **ВНИМАНИЕ! НОВАЯ ТЕМА КУРСОВ!**

## МАОУ ДПО «Центр развития системы образования» г.Перми проводит **курсы повышения квалификации для заместителей заведующих, методистов, педагогов ДОУ** по теме **«Актуальные вопросы обновления дошкольного образования в условиях стандартизации дошкольной образовательной организации»** Модуль **«Цифровые ресурсы и технологии в работе современного педагога дошкольного образовательного учреждения в условиях внедрения ФОП ДО», 18 час.**

Слушатели курсов познакомятся с особенностями применения цифровых технологий и ресурсов в организации профессиональной деятельности, образовательного процесса с детьми и коммуникаций с родителями.

Программа курсов носит практико-ориентированный характер, предполагает групповые занятия, работу в малых группах, самостоятельное проектирование.

**Модуль проводит**: Алыева Надежда Константиновна, методист МАДОУ «Детский сад «Эрудит» г.Перми

### **Программа модуля:**

- **Цифровые ресурсы в образовательном процессе –** применение готовых цифровых ресурсов и разработка собственных (онлайн-игр, интерактивных плакатов, виртуальных экскурсий))

- **Видеоролики в образовании детей и демонстрации профессиональной деятельности –** создание видеороликов с использованием анимации, звуковых эффектов и других элементов мультимедиа для улучшения визуального опыта; оптимизация видеороликов для разных платформ и устройств;

- **Коммуникации в цифровой среде –** инструменты для эффективного общения и взаимодействия; нейросети, как средства коммуникации; виртуальная и дополненная реальность в образовательной среде, проведение онлайн-занятий, смешанное образование.

**Сроки проведения: 05-06 февраля 2024 г., начало в 10:00. Стоимость обучения: 1 500 руб. Место проведения**: г. Пермь, МАДОУ «Детский сад «Эрудит», ул. Сапфирная, 9 Проезд: автобус 81, 33 Просьба обед и напитки принести с собой.

**Предварительная запись на курсы обязательна по ссылке: <https://forms.yandex.ru/u/65a8fb705d2a062b61729f8e/>**

При возникновении технических сложностей возможна запись по телефонам: 8(342)226-18-68 – Лесюк Анна Владимировна, Анищенко Татьяна Владимировна. 8-908-26-26-968 – Смирнова Оксана Григорьевна.

#### **Оплата оргвзноса возможна 2 способами: по QR-коду или по реквизитам.**

### **Оплата по QR-коду: (на примере приложения Сбербанк Онлайн)** 1. Внизу экрана выбрать «Платежи» 2. «Оплатить по QR-коду» 3. Отсканировать QR-код 4. УИН указать 0 - «Продолжить» 5. КБК указать 0 6. «Документ, удостоверяющий личность» – выбрать паспорт РФ **-** Продолжить» 7. «Серия и номер паспорта» – выбрать Ваш паспорт 8. «ФИО плательщика» – выбрать Ваше ФИО → «Продолжить»

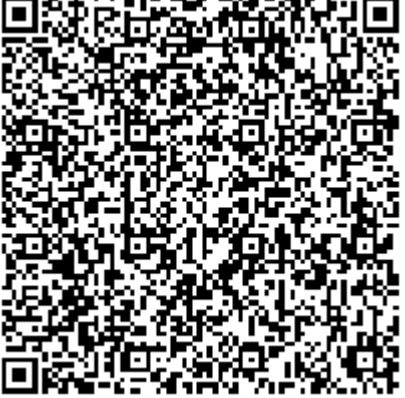

Чек по совершенному платежу: внизу экрана выбрать «История», выбрать платёж, «Чек по операции», «Сохранить или отправить»

#### **Оплата по реквизитам:**

муниципальное автономное образовательное учреждение дополнительного профессионального образования «Центр развития системы образования» г.Перми, 614036, г. Пермь, ул. Нефтяников, 50 ИНН 5905007033 КПП 590501001 Департамент финансов администрации города Перми (МАОУ ДПО «ЦРСО» г. Перми, л/с 08930000355) р/с 03234643577010005600 Банк получателя: Отделение Пермь Банка России//УФК по Пермскому краю г. Пермь БИК 015773997 кор.счет 40102810145370000048 КБК 00000000000000000131 ОКАТМО 57701000 УИН 0 **Обязательно указываются: ФИО участника;** назначение платежа: **Оргвзнос за курсы Цифровые ресурсы ОУ, КОСГУ 131, ОКАТМО 57701000**

ВАЖНО! При оплате обратите внимание на **р/с: 03234643577010005600** – **обязательно полностью вводить вручную (не выбирать из автоматически предложенных вариантов).**

#### **Убедительная просьба при себе иметь копию СНИЛС.**

По окончании курсов выдается удостоверение о повышении квалификации. Возможна оплата за наличный расчет. При оплате за наличный расчет Сбербанк взимает комиссионные в размере 1%, с собой обязательно иметь паспортные данные.